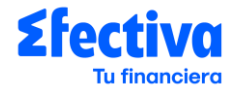

## **FÓRMULAS Y EJEMPLOS DEPOSITO A PLAZO DIGITAL** Fecha de vigencia: 14/03/2024

Nota de Interés: La tasa de aplicación, comisiones, gastos, e ITF del presente documento son referenciales y pueden variar en función al comportamiento del mercado y/o disposiciones en materia tributaria. Consulte el tarifario del producto para más información.

# **CAPÍTULO I: CONCEPTOS FINANCIEROS**

a) **Tasa Efectiva Anual (TEA):** Tasa de interés aplicada al depósito. Calcula del interés en un año de 360 días.

b**) Factor diario de la Tasa de Interés:** Calcula el interés diario que generará el depósito, el cual parte desde la tasa de interés aplicable.

c) **Tasa de Rendimiento Efectivo Anual (TREA):** Es la tasa que permite igualar el monto depositado con el valor actual del monto que efectivamente se recibe al vencimiento del plazo, considerando todos los cargos por comisiones y gastos.

#### d) **Cancelación del depósito:**

- Al vencimiento: Cuando el depósito es cancelado al vencimiento del plazo pactado.
- Cancelación anticipada: Cuando el depósito es cancelado antes del plazo pactado originalmente

#### **e) Pago de Intereses:**

- Periódicos: Modalidad en la cual los intereses que genera el Depósito a Plazo son pagados de forma periódica (mensual, semestral, o trimestral) abonándose en una cuenta.
- Al vencimiento: Modalidad en la cual los intereses que genera el Depósito a Plazo son pagados al vencimiento del plazo pactado, abonándose en una cuenta.

d) **Impuesto a las Transacciones Financieras (ITF):** De acuerdo con lo dispuesto por la Ley N° 29667, se debe considerar el Impuesto a las Transacciones Financieras equivalente a 0.005% sobre el valor de la operación.

## **CAPÍTULO II: FÓRMULAS Y EJEMPLOS**

#### **EJEMPLO: PAGO DE INTERESES AL VENCIMIENTO**

#### **A. EN CASO DE CANCELACIÓN AL VENCIMIENTO**

- Moneda de la cuenta: Soles
- Saldo de la cuenta: S/ 1,000,00
- TEA (Tasa Efectiva Anual Fija): 7.50%
- Pago de Intereses: Al vencimiento
- Comisiones aplicables: No aplica
- Plazo del depósito: 360 días

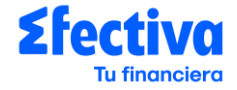

### **1. Cálculo del Interés**

### **1.1. Cálculo del interés**

- Fi: Factor diario de la tasa de interés.
- i: Tasa de Interés Efectiva Anual (TEA).
- Id: Interés del día.
- S: Saldo de la cuenta al final del día
- n: Número de días que el saldo permanece constante.

### **1.1.1. Factor de la Tasa de Interés**

Fórmula:

$$
\text{Fi} = \left[ \left( 1 + \frac{i}{100} \right)^{n/360} \right] - 1
$$

Ejemplo:

$$
Fi = \left[ \left( 1 + \frac{7.50}{100} \right)^{360/360} \right] - 1
$$
  
 
$$
Fdi = 7.5\%
$$

## **1.1.2. Interés del depósito \***

Fórmula:

Ejemplo:

 $Id = 7.50\% * 1,0000$  $Id = S/75.00$ 

Id =  $Fdi * S$ 

\* Al término del plazo pactado el cliente tendrá S/ 1,000 correspondiente a capital y S/ 75.00 correspondiente a intereses.

## **2. Cálculo de la TREA**

Es la tasa que nos permite conocer el rendimiento total de un producto pasivo, considerando todos los cargos por comisiones y gastos. Para el cálculo se toma en cuenta un año de 360 días en el cual no existen transacciones adicionales a la apertura de cuenta.

- ia: Tasa del rendimiento efectivo anual (TREA).
- MF: Monto final del periodo.
- MI: Monto inicial del periodo.

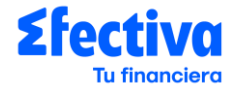

- P: Número de periodos en un año.
- T: Último periodo del depósito.

Fórmula:

$$
\mathrm{ia} = \left[ \left( \frac{MF_T}{M I_1} \right)^{P/T} \right] - 1
$$

Ejemplo:

$$
ia = \left[ \left( \frac{1,075}{1,000} \right)^{12/12} \right] - 1
$$

 $ia = 7.5%$ 

#### **B. EN CASO DE CANCELACIÓN ANTICIPADA**

- Moneda de la cuenta: Soles
- Saldo de la cuenta: S/ 1,000.00
- Comisiones aplicables: No aplica
- Plazo original del depósito: 360 días
- Días hasta la cancelación: 180 días
- TEA (Tasa Efectiva Anual Fija) Por cancelación anticipada:
	- Menor a 30 días: 0.00%.
	- De 30 días a más: La tasa de remuneración igual al cálculo del 10% de la tasa pactado.

### **1. Cálculo del Interés**

#### **1.1. Cálculo del interés**

- Fi: Factor diario de la tasa de interés.
- i: Tasa de Interés Efectiva Anual (TEA).
- Id: Interés del día.
- S: Saldo de la cuenta al final del día
- n: Número de días que el saldo permanece constante.

#### **2.1.1. Factor de la Tasa de Interés**

Fórmula:

$$
\text{Fi} = \left[ \left( 1 + \frac{i}{100} \right)^{n/360} \right] - 1
$$

Donde:

 $i_p$  = Factor de Penalidad \* i = 10% \* 7.5% = 0.75%

 $i_p$ : Tasa con penalidad

Ejemplo:

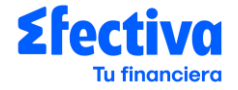

$$
Fi = \left[ \left( 1 + \frac{0.75}{100} \right)^{180/360} \right] - 1
$$

 $Fdi = 0.3743%$ 

#### **2.1.2. Interés del depósito \***

Fórmula:

Id =  $Fdi * S$ 

Ejemplo:

 $Id = 0.3743\% * 1,0000$  $Id = S/3.74$ 

\* Al término del plazo pactado el cliente tendrá S/ 1,000 correspondiente a capital y S/ .3.74 correspondiente a intereses.

#### **2. Cálculo de la TREA**

Es la tasa que nos permite conocer el rendimiento total de un producto pasivo, considerando todos los cargos por comisiones y gastos. Para el cálculo se toma en cuenta un año de 360 días en el cual no existen transacciones adicionales a la apertura de cuenta.

- ia: Tasa del rendimiento efectivo anual (TREA).
- MF: Monto final del periodo.
- MI: Monto inicial del periodo.
- P: Número de periodos en un año.
- T: Último periodo del depósito.

Fórmula:

$$
\mathrm{ia} = \left[ \left( \frac{MF_T}{M I_1} \right)^{P/T} \right] - 1
$$

Ejemplo:

$$
ia = \left[ \left( \frac{1,003.74}{1,000} \right)^{12/12} \right] - 1
$$
  

$$
ia = 0.374\%
$$

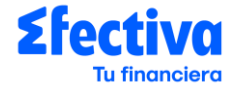

#### **EJEMPLO: PAGO DE INTERESES PERIODICOS**

#### **A. EN CASO DE CANCELACIÓN AL VENCIMIENTO**

- Moneda de la cuenta: Soles
- Saldo de la cuenta: S/ 1,000.00
- TEA (Tasa Efectiva Anual Fija): 7.50%
- Pago de Intereses: Periódicos / Mensuales
- Comisiones aplicables: No aplica
- Plazo del depósito: 360 días

#### **1. Cálculo del Interés**

### **1.1. Cálculo del interés**

- Fi: Factor diario de la tasa de interés.
- i: Tasa de Interés Efectiva Anual (TEA).
- Id: Interés del día.
- S: Saldo de la cuenta al final del día
- n: Número de días que el saldo permanece constante.

### **1.1.1 Factor mensual de la Tasa de Interés**

Fórmula:

$$
Fi = \left[ \left( 1 + \frac{i}{100} \right)^{n/360} \right] - 1
$$

Ejemplo:

$$
Fi = \left[ \left( 1 + \frac{7.50}{100} \right)^{30/360} \right] - 1
$$

 $Fdi = 0.6045%$ 

#### **1.1.2 Interés mensual del depósito\***

Fórmula:

Id =  $Fdi * S$ 

Ejemplo:

$$
Id = 0.6045\% * 1{,}0000
$$

$$
\mathrm{Id}=S/6.04
$$

#### **1.1.3 Interés total del depósito \*\***

Al término del plazo pactado el cliente tendrá S/ 1,000 correspondiente a capital y S/ 75.00 correspondiente a intereses.

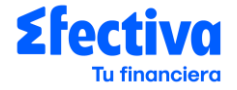

Fórmula:

$$
Im = Id1 + Id2 + Id3 + \cdots + Idn
$$

Ejemplo:

Im = 
$$
S/6.04 + S/6.04 + S/6.04 + \cdots + S/6.04
$$
  
Im =  $S/72.54$ 

\* Al cierre de cada mes los intereses generados serán Cálculo de la TREA abonados a la cuenta de ahorros del cliente y los intereses volverán a calcularse sobre el saldo capital.

\*\* Al término del plazo pactado el cliente tendrá S/ 1,000 correspondiente a capital y S/ 72.54 correspondiente a intereses.

#### **2. Cálculo de la TREA**

Es la tasa que nos permite conocer el rendimiento total de un producto pasivo, considerando todos los cargos por comisiones y gastos. Para el cálculo se toma en cuenta un año de 360 días en el cual no existen transacciones adicionales a la apertura de cuenta.

- ia: Tasa del rendimiento efectivo anual (TREA).
- MF: Monto final del periodo.
- MI: Monto inicial del periodo.
- P: Número de periodos en un año.
- T: Último periodo del depósito.

Fórmula:

$$
ia = \left[ \left( \frac{MF_T}{MI_1} \right)^{P/T} \right] - 1
$$

Ejemplo:

$$
ia = \left[ \left( \frac{1,072.54}{1,000} \right)^{12/12} \right] - 1
$$
  

$$
ia = 7.25\%
$$

#### **B. EN CASO DE CANCELACIÓN ANTICIPADA**

- Moneda de la cuenta: Soles
- Saldo de la cuenta: S/ 1,000.00
- Comisiones aplicables: No aplica
- Plazo original del depósito: 360 días
- Días hasta la cancelación: 180 días
- TEA (Tasa Efectiva Anual Fija) Por cancelación anticipada:

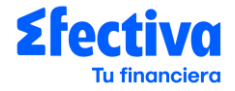

Menor a 30 días: 0.00%. De 30 días a más: La tasa de remuneración igual al cálculo del 10% de la tasa pactado.

### **1. Cálculo del Interés**

- Fi: Factor diario de la tasa de interés.
- i: Tasa de Interés Efectiva Anual (TEA).
- Id: Interés del día.
- S: Saldo de la cuenta al final del día
- n: Número de días que el saldo permanece constante.

#### **1.1 Cálculo del Interés sin cancelación anticipada**

#### **1.1.1 Factor mensual de la Tasa de Interés**

Fórmula:

$$
Fi = \left[ \left( 1 + \frac{i}{100} \right)^{n/360} \right] - 1
$$

Ejemplo:

$$
\text{Fi} = \left[ \left( 1 + \frac{7.50}{100} \right)^{30/360} \right] - 1
$$

$$
Fdi = 0.6045\%
$$

## **1.1.2 Interés mensual del depósito \***

Fórmula:

Id =  $Fdi * S$ 

Ejemplo:

$$
Id = 0.6045\% * 1,0000
$$

$$
Id = S/6.04
$$

## **1.2 Cálculo del Interés con cancelación anticipada**

#### **1.2.1 Factor de la Tasa de Interés**

Fórmula:

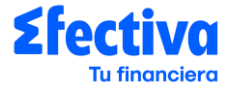

$$
\text{Fi} = \left[ \left( 1 + \frac{i}{100} \right)^{n/360} \right] - 1
$$

Donde:

$$
i_p
$$
 = Factor de Penalidad \* i = 10% \* 7.5% = 0.75%

 $i_n$ : Tasa con penalidad

Ejemplo:

$$
Fi = \left[ \left( 1 + \frac{0.75}{100} \right)^{30/360} \right] - 1
$$

$$
Fdi = 0.0623\%
$$

### **1.2.2 Interés del depósito**

Fórmula:

 $Id = Fdi * S$ 

Ejemplo:

$$
Id = 0.0623\% * 1,0000
$$

$$
Id = S/0.62
$$

## **1.1.4 Interés total del depósito**

Fórmula:

$$
Im = Id1 + Id2 + Id3 + \cdots + Idn
$$

Ejemplo:

Im = 
$$
S/0.62 + S/0.62 + S/0.62 + \cdots + S/0.62
$$
  
Im =  $S/3.74$ 

## **2. Cálculo de la TREA**

Es la tasa que nos permite conocer el rendimiento total de un producto pasivo, considerando todos los cargos por comisiones y gastos. Para el cálculo se toma en cuenta un año de 360 días en el cual no existen transacciones adicionales a la apertura de cuenta.

- ia: Tasa del rendimiento efectivo anual (TREA).
- MF: Monto final del periodo.
- MI: Monto inicial del periodo.
- P: Número de periodos en un año.
- T: Último periodo del depósito.

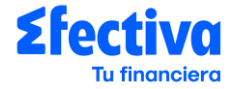

Fórmula:

$$
\mathrm{ia} = \left[ \left( \frac{MF_T}{M I_1} \right)^{P/T} \right] - 1
$$

Ejemplo:

$$
ia = \left[ \left( \frac{1,003.74}{1,000} \right)^{12/6} \right] - 1
$$
  

$$
ia = 0.75\%
$$

#### **3. Liquidación del depósito**

En este caso, los intereses mensuales que se abonaron a la cuenta del cliente durante 6 meses (180 días) fueron calculados considerando una TEA de 7.50%; sin embargo, al haberse cancelado anticipadamente el depósito se debe aplicar la TEA penalidad de 0.75% para calcular los intereses que el cliente finalmente debió haber recibido.

- MF: Importe final del depósito considerando los intereses calculados con la tasa penalidad y la reducción de los intereses pagados antes de la cancelación anticipada.
- MI: Importe inicial del depósito.
- I: Interés total a generarse por el depósito.
- Ima: Interés mensual abonado a la cuenta del cliente antes de la cancelación anticipada.
- N: Número de periodos durante el depósito.

Fórmula:

$$
MF = MI + I - (lma * N)
$$

Ejemplo:

$$
MF = 1000 + 3.74 - (6.04 * 6)
$$

$$
Id = S/967.50
$$